Informatics 1 Functional Programming Lecture 10

Expression Trees as Algebraic Data Types

> Don Sannella University of Edinburgh

#### Part I

## Expression Trees

Now we can use the ideas behind the definitions of List etc. to define EXPRESSIONS and functions that manipulate them.

Arithmetic expressions first. Called expression TREES because they reflect the tree-like structure of expressions.

Unlike (for example) arithmetic expressions represented using String.

**data** Exp = Lit Int | Add Exp Exp or Add of two expressions | Mul Exp Exp or Mul (Multiplication) of two expressions. An Exp is either a Lit (LITERAL) integer

 $evalExp : Exp \rightarrow Int$  Evaluating expressions: given an Exp, return its value. evalExp (Lit n) = n Left-hand side pattern :: Exp. Right-hand side :: Int evalExp (Add e f) = evalExp e + evalExp f evalExp (Mul e f) = evalExp e  $*$  evalExp f

showExp :: Exp -> String Converting an Exp into a String. showExp (Lit  $n$ ) = show n showExp (Add e f) = par (showExp e ++  $"$ +" ++ showExp f) showExp (Mul e f) = par (showExp e ++  $"\star"$  ++ showExp f)

par :: String -> String par  $s = "(" + s + "")$ 

Expression Trees

#### Expression Trees

e 0, e 1 :: Exp Two expressions with same literals and operators but different structure.  $e0 = Add (Lit 2) (Mul (Lit 3) (Lit 3))$  $e1 = Mul$  (Add (Lit 2) (Lit 3)) (Lit 3)

```
*Main> showExp e0
" (2+(3*3))"
*Main> evalExp e0
11
*Main> showExp e1
"((2+3)*3)"*Main> evalExp e1
15
                              Here is how to draw them as trees: 
                              e0 is Add 
                                       / \sqrt{ } Lit Mul 
                                      | \qquad / \qquad \lambda 2 Lit Lit 
                                            | | 
                               3 3
                              e1 is Mul 
                                        / \sqrt{ } Add Lit 
                              \left| \begin{array}{ccc} \end{array} \right|Lit Lit 3
                                     | | 
                                     2 3
```
Trees in Computer Science are drawn upside-down Same in Linguistics. Terminology: ROOT, BRANCH, LEAF

#### Expression Trees, Infix

**data** Exp = Lit Int | Exp 'Add' Exp | Exp 'Mul' Exp

We could do the same thing using infix notation Makes things a little clearer.

```
evalExp :: Exp -> Int
evalExp (Lit n) = n
evalExp (e 'Add' f) = evalExp e + evalExp f
evalExp (e 'Mul' f) = evalExp e * evalExp f
```

```
showExp :: Exp -> String
showExp (Lit n) = show n
showExp (e 'Add' f) = par (showExp e ++ "+" ++ showExp f)
showExp (e 'Mul' f) = par (showExp e ++ "\star" ++ showExp f)
```

```
par :: String -> String
par s = "(" + s + "")
```
#### Expression Trees, Infix

```
e0, e1 :: Exp
e0 = Lit 2 'Add' (Lit 3 'Mul' Lit 3)
e1 = (Lit 2 'Add' Lit 3) 'Mul' Lit 3
*Main> showExp e0
" (2+(3*3))"
*Main> evalExp e0
11
*Main> showExp e1
"((2+3)*3)"*Main> evalExp e1
15
```
#### Expression Trees, Symbols

```
data Exp = Lit Int Or, we can use infix SYMBOLS.
             | Exp :+: Exp
             | Exp :*: Exp
evalExp :: Exp -> Int
evalExp (Lit n) = n
evalExp (e : +: f) = evalExp e + evalExp fevalExp (e : : f) = evalExp e * evalExp f
showExp :: Exp -> String
showExp (Lit n) = show n
showExp (e : +: f) = par (showExp e ++ "+" ++ showExp f)showExp (e :\cdot : f) = par (showExp e ++ "*" ++ showExp f)
par :: String -> String
                              Remember, constructors always start with a capital letter. 
                              Symbols used as constructors need to start with : 
                              Here we put : at the end too, just for symmetry.
```
par  $s = "(" + s + "")$ 

#### Expression Trees, Symbols

```
e0, e1 :: Exp
e0 = Lit 2 :+: (Lit 3 :*: Lit 3)
e1 = (Lit 2 :+: Lit 3) :*: Lit 3
*Main> showExp e0
'' (2+(3\star3))<sup>"</sup>
*Main> evalExp e0
11
*Main> showExp e1
"((2+3)*3)"*Main> evalExp e1
15
```
Part II

Propositions

#### **Propositions**

We can do the same thing for propositions from Inf1-CL

```
type Name = String
data Prop = Var Name
                  \mathbf F\mathbf T| Not Prop
                | Prop :|: Prop
 or :&: (conjunction) of two Props 
                | Prop :&: Prop
 (we could add :->: for implication etc.) deriving (Eq, Ord) This part will be explained in a later lecture (type classes)
type Names = [Name]
type Env = [ (Name, Bool) ]A Prop (proposition) is either a Var (variable) with a name 
                                        or F (False - using F to avoid reuse of Bool constructor) 
                                        or T (True) 
                                        or Not (negation) of a Prop 
                                          or :|: (disjunction) of two Props 
                                           Names - will be used for sets of names 
                                           Env (environments) - will be used to map names to values
```
Note, the first case is Var Name, not just Name - we need the constructor to distinguish between cases.

#### Showing a proposition

```
showProp :: Prop -> String
showProp (Var x) = xshowProp F = "F"showProp T = ''T''showProp (Not p) = par ("<sup>\sim</sup>" ++ showProp p)
showProp (p : |: q) = par (showProp p++ " | " + showProp q)showProp (p :\&: q) = par (showProp p ++ "w" ++ showProp q)par :: String -> String
par s = "(" + s + "")
```
Converting a Prop to a String. Notice how recursion is essential for this definition.

Notice how the structure of the definition follows exactly the structure of the type definition:

- there is one equation for each constructor
- the clauses for Var, F and T aren't recursive

- the clauses for Not, :|:, :&: are recursive, in just the same way that the type definition is recursive You can read off the "shape" of the function definition from the form of the type definition. You've seen this before for recursive definitions over lists.

You can write function definitions on algebraic types that don't follow the shape of the type definition, for instance falsify :: Prop -> Prop falsify  $p = F$ 

but following the shape is common and a good starting point.

#### Names in a proposition

names :: Prop -> Names names  $(Var x)$  =  $[x]$ names  $F = [$ names T  $= [ ]$ names (Not p) = names p names  $(p : |: q) = nub$  (names  $p + n$  names q) names ( $p : \&: q$ ) = nub (names  $p +$  names q)

Computing the set of all of the variable names in a Prop. Important if you want to build a truth table for a proposition. The built-in function nub removes duplicates from a list.

#### Evaluating a proposition in an environment

eval :: Env -> Prop -> Bool eval e (Var x) = lookUp e x  $eval e F$  = False  $eval e T$  = True eval e (Not p) = not (eval e p) eval e  $(p : |: q)$  = eval e p || eval e q eval e  $(p : \&: q)$  = eval e p  $\&\&$  eval e q lookUp :: Eq a =>  $[(a,b)] \rightarrow a \rightarrow b$ 

lookUp xys x = the [ y | (x',y) <- xys, x == x' ] where the [x] = x

Evaluating a Prop tells us if it's true or false.

Only makes sense if we provide an ENVIRONMENT which gives the values of the variables.

Evaluation is along similar lines to evaluation of arithmetic expressions. Left-hand pattern :: Prop. Right-hand side :: Bool

lookup is for looking up the value of a variable in an Env. An Env is a list of (variable name, value) pairs. The comprehension gives a list, which should contain one value. the returns that value.

#### **Propositions**

```
p0 :: Prop
p0 = (Var "a" :&: Not (Var "a"))
e0 :: Env
e0 = [("a", True)]*Main> showProp p0
(a&(˜a))
*Main> names p0
["a"]
*Main> eval e0 p0
False
*Main> lookUp e0 "a"
True
                       p0 is :&: 
                             \sqrt{2} Var Not 
                               | | 
                              "a" Var 
                        | 
                                  "a"
```
#### How eval works

```
eval e (Var x) = lookUp e x
eval e F = False
eval e T = True
eval e (Not p) = not eval e p)eval e (p : |: q) = eval e p || eval e q
eval e (p : \&: q) = eval e p \&\&e eval e q
  eval e0 (Var "a" :&: Not (Var "a"))
=
  (eval e0 (Var "a")) && (eval e0 (Not (Var "a")))
=
  (lookup e0 "a") && (eval e0 (Not (Var "a")))
=
  True && (eval e0 (Not (Var "a")))
=
  True && (not (eval e0 (Var "a")))
= ... =True && False
=
 False
                     Here's how eval works for this example. 
                     The result will also be False if the environment says that a is False. 
                     So this proposition is a CONTRADICTION.
```
#### **Propositions**

```
p1 :: Prop
p1 = (Var "a" : &: Var "b") : |:(Not (Var "a") :&: Not (Var "b"))
e1 :: Env
e1 = [("a", False), ('b", False)]*Main> showProp p1
((a\&b) | ((\tilde{a})\&(\tilde{b})))*Main> names p1
\lceil "a", "b"]
*Main> eval e1 p1
True
*Main> lookUp e1 "a"
                           p1 is |:
                           \sqrt{2}\sqrt{2} :&: :&: 
                               / \ / \ 
                               Var Var Not Not 
                                | | | | 
                                "a" "b" Var Var 
                            | | 
                                      "a" "b"
```
False

### All possible environments

```
envs :: Names -> [Env]
envs \begin{bmatrix} \cdot & \cdot & \cdot \\ \cdot & \cdot & \cdot \\ \cdot & \cdot & \cdot \end{bmatrix}envs (x:xs) = \int (x,False):e \mid e \le - envs xs \mid +\lceil (x, True ):e \lceil e \leq envs xs \rceil
```
#### Alternative

```
envs :: Names -> [Env]
envs \begin{bmatrix} \end{bmatrix} = \begin{bmatrix} \begin{bmatrix} \end{bmatrix} \end{bmatrix}envs (x:xs) = [(x,b):e \mid b \le -bs, e \le -cnvs xs
   where
   bs = [False,True]
```
To write functions for checking whether a Prop is a tautology, a contradiction, satisfiable etc.

we need to compute all of the possible environments over a set of variables.

Consider envs (x:xs) - combine the possible choices for x with all the possible choices for the other variables. Careful with envs [] - there is one environment over the empty set of variables, namely the empty environment. If you define envs  $[i] = [j]$ , then envs anything =  $[i]$ 

### All possible environments

```
envs []
= \qquad \qquad \left[ \begin{array}{c} \left[ \begin{array}{c} 1 \end{array} \right] \end{array} \right]
```

```
envs ["b"]
```
- = [("b",False):[]] ++ [("b",True ):[]]
- = [[("b",False)], [("b",True )]]

envs ["a","b"] = [("a",False):e | e <- envs ["b"] ] ++ [("a",True ):e | e <- envs ["b"] ] = [("a",False):[("b",False)],("a",False):[("b",True )]] ++ [("a",True ):[("b",False)],("a",True ):[("b",True )]] = [[("a",False),("b",False)], [("a",False),("b",True )], [("a",True ),("b",False)], [("a",True ),("b",True )]]

Here's an example.

### Satisfiable

satisfiable :: Prop -> Bool satisfiable  $p = or$  [ eval e  $p$  | e  $\leq$  envs (names  $p$ ) ]

A Prop is satisfiable if there is at least one environment that makes it evaluate to True. Combining:

- getting the set of variables in a Prop (names)
- getting all the environments over those names (envs)
- evaluating Prop in each of those environments (eval)

Apply or to the list of results to get the answer - False only if Prop evaluates to False in all those environments.

#### **Propositions**

```
p1 :: Prop
p1 = (Var "a" : &: Var "b") : |:(Not (Var "a") :&: Not (Var "b"))
*Main> envs (names p1)
\lceil ("a", False), ("b", False)],
 \lceil ("a", False), ("b", True)],
 [ ("a", True ), ("b", False)],
 [ ("a", True ), ("b", True )]]
*Main> [ eval e p1 | e <- envs (names p1) ]
[True,
False,
 False,
 True]
*Main> satisfiable p1
True
```
Here's an example.

Part III

Maybe, Maybe Not

### Optional Data

Maybe a is a built-in type that is handy when a value of type a may be missing.

data Maybe a = Nothing | Just a

A value of type Maybe a is either Nothing (value missing) or a value of type a "wrapped up" with the constructor Just.

#### Optional argument

power :: Maybe Int -> Int -> Int With a DEFAULT when it is not supplied. Useful for the situation where there is an optional argument,

power Nothing  $n = 2$   $n = 2$ power (Just m)  $n = m^m$ 

#### Optional result

Useful when a function may have no result.

```
divide :: Int -> Int -> Maybe Int
divide n = Nothing
divide n m = Just (n \text{div} \cdot \text{m})
```
#### Using an Optional Result

```
divide :: Int -> Int -> Maybe Int
divide n 0 = Nothing
divide n m = Just (n 'div' m) from the constructor.
                                        Using an optional result requires "unwrapping" it
```

```
wrong :: Int -> Int -> Int
wrong n m = divide n m + 3
```
Using "normal" division: n `div` m + 3 Doesn't work: divide n m :: Maybe Int and + adds an Int to an Int

```
right :: Int -> Int -> Int
right n m = case divide n m of
                    Nothing \rightarrow 3
                     Just r \rightarrow r + 3 Just r:: Maybe Int, so r:: Int
```
case syntax is new: case expr of pat1 -> exp1 ... pat n -> expn

Part IV

## Union of Two Types

```
Either a or b
    data Either a b = Left a | Right b
   mylist :: [Either Int String]
   mylist = [Left 4, Left 1, Right "hello", Left 2,Right " ", Right "world", Left 17]
                         This built-in type can be used to get lists with values of different types 
                         For instance, [Either Int Bool]
                         A value of type Either a b is either a value of type a, wrapped up using Left, 
                         or a value of type b, wrapped up using Right.
```

```
addints :: [Either Int String] -> Int
addints [ = 0
addints (Left n : xs) = n + addints xsaddints (Right s : xs) = addints xsaddints' :: [Either Int String] -> Int
addints' xs = sum [n] Left n \le xs]
                A function to add all of the integers in a list of type [Either Int String], 
                ignoring the strings.
```
The same function, written using comprehension. Notice the use of the pattern Left n to select only the values of this form.

#### Either a or b

```
data Either a b = \text{Left } a \mid \text{Right } b
```

```
mylist :: [Either Int String]
mylist = [Left 4, Left 1, Right "hello", Left 2,Right " ", Right "world", Left 171
```

```
addstrs :: [Either Int String] -> String
addstrs \begin{bmatrix} \end{bmatrix} = ""
addstrs (Left n : xs) = addstrs xs
addstrs (Right s : xs) = s ++ addstrs xs
addstrs' :: [Either Int String] -> String
addstrs' xs = concat [s | Right s \leq xs]
               A function to concatenate all of the strings in a list of type [Either Int String], 
               ignoring the integers. The same function written using comprehension.
```
These examples haven't shown:

- types with multiple parameters
- mutually recursive types
- functional types as arguments of constructors

Part V

# Aside: All sublists of a list

#### All sublists of a list

```
subs :: [a] \rightarrow [a]subs [] = [[]]
subs (x:xs) = subs xs ++ [ x:ys | ys <- subs xs ]
```
### All sublists of a list

```
subs []
= \lceil \lceil \rceil \rceil
```

```
subs ["b"]
```
- = subs [] ++ ["b":ys | ys <- subs []]
- $=$   $\lceil | \rceil$ ]  $++$   $\lceil "b" : [\rceil]$
- $=$   $[$ [],  $[$ "b"]]

```
subs ["a", "b"]= subs ["b"] + ["] + ["] + ["] + ["] + ["] + ["] + ["] + ]
```
- $=$   $[[]$ ,  $["b"]$  +  $["a" : []$ ,  $"a" : ['b"]$
- = [[], ["b"], ["a"], ["a","b"]]

#### Part VI

## The Universal Type and Micro-Haskell

Optional material: an interpreter for a tiny subset of Haskell

### The Universal Type and Micro-Haskell

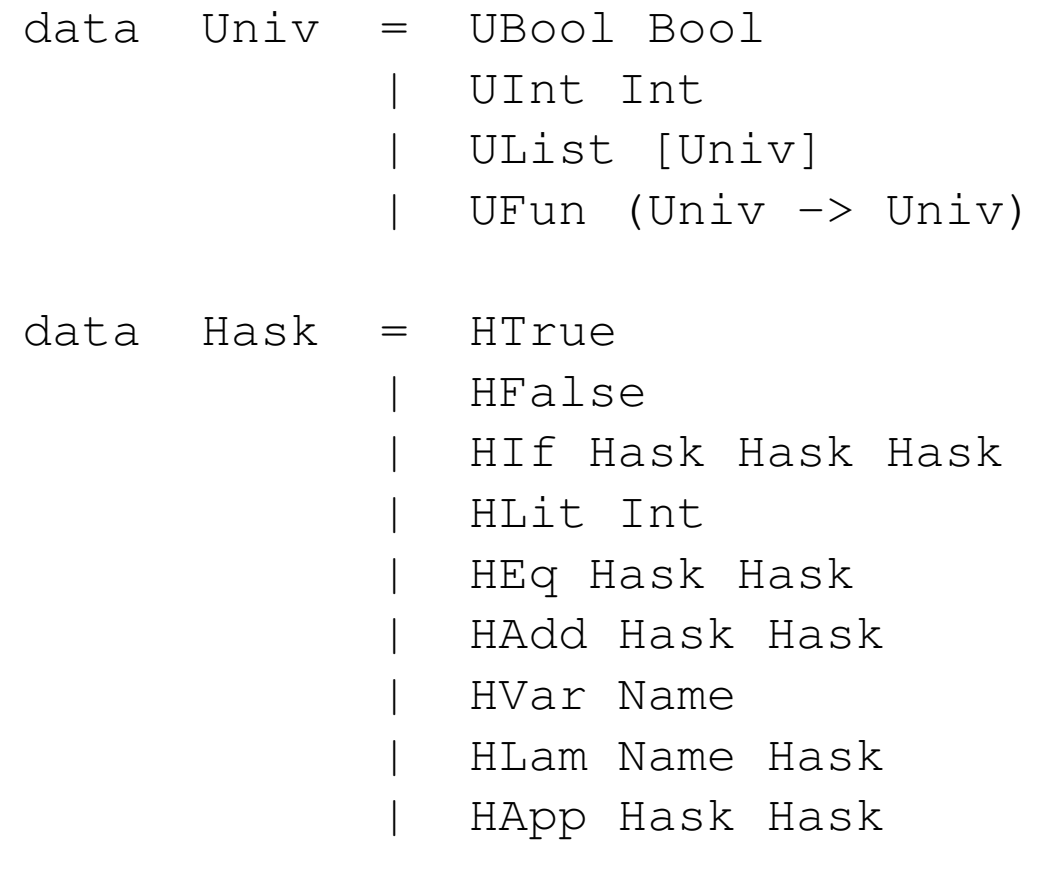

type HEnv = [(Name, Univ)]

#### Show and Equality for Universal Type

```
showUniv :: Univ -> String
showUniv (UBool b) = show b
showUniv (UInt i) = show i
showUniv (UList us) =
 "[" ++ concat (intersperse "," (map showUniv us)) ++ "]"
eqUniv :: Univ -> Univ -> Bool
eqUniv (UBool b) (UBool c) = b = c
eqUniv (UInt i) (UInt j) = i = j
eqUniv (UList us) (UList vs) =
 and [ eqUniv u v | (u, v) <- zip us vs ]
eqUniv u v = False
```
Can't show functions or test them for equality.

#### Micro-Haskell in Haskell

hEval :: Hask -> HEnv -> Univ  $hEval$  HTrue r  $=$  UBool True  $hEval$  HFalse  $r = UBool$  False hEval (HI $f c d e$ )  $r =$ hif (hEval c r) (hEval d r) (hEval e r) **where** hif (UBool b) v w = if b then v else w  $hEval$  (HLit i)  $r =$  UInt i hEval (HEq d e)  $r =$  heq (hEval d r) (hEval e r) **where** heq (UInt i) (UInt  $\vec{\eta}$ ) = UBool (i ==  $\vec{\eta}$ ) hEval (HAdd d e)  $r =$  hadd (hEval d r) (hEval e r) **where** hadd  $(UInt i)$   $(UInt j) = UInt (i + j)$ hEval (HVar x)  $r =$  lookUp r x hEval (HLam x e) r = UFun  $(\forall v \rightarrow hEval e ((x,v):r))$ hEval (HApp d e)  $r =$  happ (hEval d r) (hEval e r) **where** happ (UFun f) v = f v

lookUp :: HEnv -> Name -> Univ lookUp x r = head  $[y, y]$  <- r, x == y ]

#### Test data

```
h0 =(HApp
   (HApp
     (HLam "x" (HLam "y" (HAdd (HVar "x") (HVar "y"))))
     (HLit 3))
   (HLit 4))
```
 $test_h0 = eqUniv (hEval h0 []) (UInt 7)$